به نام خدا

درس <del>شش</del>م نردبان آسمان <sub>«پیام آسمان هشتم»</sub>

پرسش های متن درس

۳ـ عمل کردن به آداب و احکام غاز آن را نزد خداوند ارزشمند تر می سازد . غ ص ٤ـ غاز خواندن با دستكش خيس كه نجس باشد و نجاست آن به بدن و لباس هاى ديگر سرايت كند اشكالى ندارد ؟ ص ۵ـ سجده کردن بر اشیای نجس غاز را باطل غی کند . ص غ ٦ـ ماز خواندن با لباس غصبي اشكالي ندارد . ص ۷ـ ماز خواندن با لباسي كه از اجزاي حيوان حرام گوشت تهيه شده باشد باطل است . غ ص ۸ـ اگر مازگزارقبل از ماز بفهمد که که لباس یا بدنش نجس شده است مازش باطل است . ص ۹ـ امام صادق « علیه السلام »مساجدرا به چه نامی خوانده اند وثواب کسی را که با طهارت وارد مسجدشودچه چیزی ذكر فرموده اند ؟ ۰۱ـ تسبيحات حضرت زهرا «سلام الله عليها »را بيان كنيد. ۱۱ـ مکان غصبی به چه مکانی گفته می شود ؟ ۱۲ـ با توجه به فرمایش امام علی « علیه السلام » چه چیزی دوزخیان را به دوزخ می کشاند؟ ۱۳ـ پیامبر« صلی الله علیه و آله » مازرا به چه چیزی تشبیه کَرده است ؟ ١٤ـ دركلام ييشوايان دين از نماز به چه عنوانى ياد شده است ؟ ١٥ـ ترک مازموجب چه چيزي مي شود ؟ ١٦ـ با توجه به فرمايش حضرت على « عليه السلام » ياداش كسى كه اذان و اقامه را بگويد و به ماز بايستد چيست؟ ۱۷ـ مهمترین عقاید مسلمانان جهان که به عنوان شعار درکشورهای اسلامی هر روز طنین انداز می شوند،چه چیزهایی هستند ؟ ۱۸ـ بنا برفرمايش ييامبر« صلى الله عليه و آله » موذني كه مردم با اذان او به غاز مي ايستند چه ثوابي مي برد ؟ ۱۹ـ دلیل اقامه ی غاز در مساجد چیست ؟ پاسخ خودت را امتحان کن و فعالیت ها <sub>«بناه ها</sub> <sub>آسان ه</sub>یم» درس ششم : نردبان آسمان ١ ـ اگر كسى بعد از مَاز بفهمد كه كه بدن يا لباسش نجس بوده است ، آيا واجب است مَازش را دوباره بخواند ؟ خیر / چون بعد از فاز فهمیده فازش صحیح است و واجب نیست فازش را بخواند فقط برای فازهای بعدی باید آنها را یاک کند . ٢ـ كسى كه كف ياهايش خيس است ، آيا مى تواند برروى فرش نجس غاز بخواند ؟ خير / زيرا خيس بودن كف يا باعث <u>سرايت نجاست</u> مي شود .

 $\mathbf{E}$ 

ضمن مشورت با دوستانتان درکلاس ، توضیح دهید چه فرقی بین آداب نماز و احکام واجب نماز وجود دارد ؟ فرقشان در این است که آداب غاز، شرط کمال است اما احکام واجب غاز ، شرط صحت غاز است .

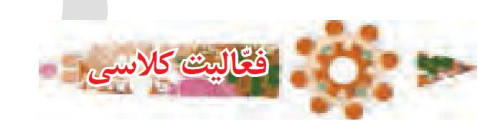

罗

۳ ـ استفاده از گردنبند وانگشتر طلا : نماز مردان و زنان را باطل می کند .

غلط ∏

برای مردان حرام است و نماز آنان را باطل می کند . غلط [

غلط ∏

استفاده از آنها هیچ ارتباطی به نماز مردان و زنان ندارد .

<u> گالیت</u> کلاسی

صحیح └ غلط └ عنص فقط نماز زنان را باطل می کند

صحيح □

صحيح ∏

صحيح | \_|

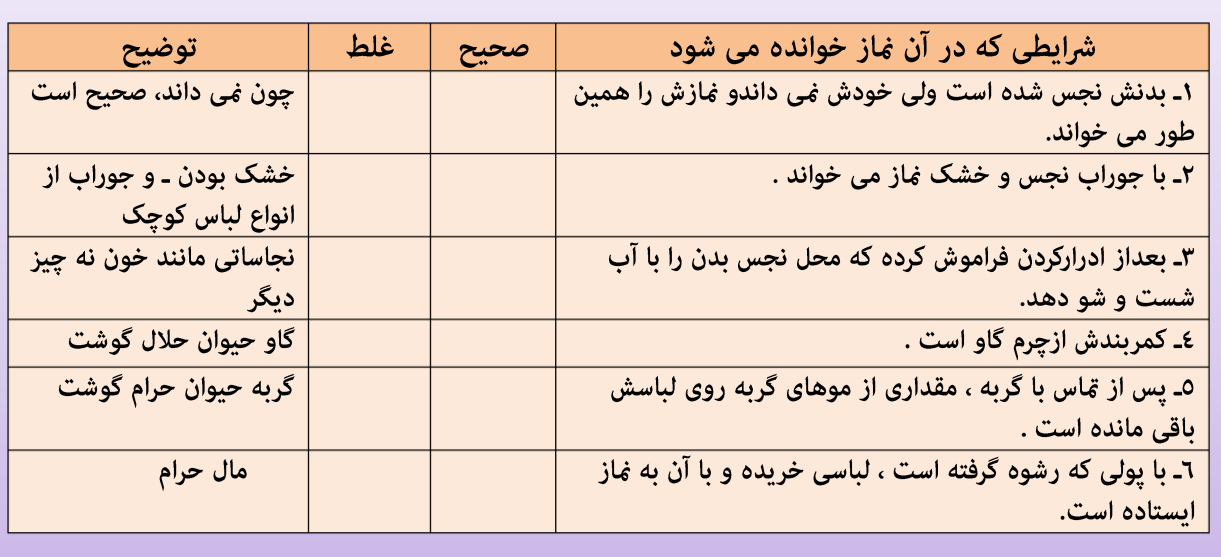

ارزشیابی 1 ـ كدام مورد زير در سخنان معصومين « عليهم السلام » از تشبيهات غاز غي باشد ؟ الف) ريختن برگ هاي پاييزي ب) چشمة آب د) باز کننده غل و زنجير از گردن ج) غل و زنجير بر گردن الف) روزه ب) مْاز ج ) امر به معروف و نهی از منکر د) جهاد با دشمنان ایستادن دوصف و یک صف از فرشتگان یشت سر انسان می شود . د) اذان ـ استغفرالله ب) اقامه ـ اذان الف) اذان ـ اقامه ج) صلوات ـ اعوذ بالله ٤ ـ بخشي از ثواب همه ماز گزاران سهم .......................... است و در ............................. مازگزار ميهمان خدا مي باشد . الف) مسجد ـ مؤذن مسلم صلى المام جماعت ـ مسجد مسلم ج) غازگزا ـ مؤذن د) مؤذن ـ مسجد ٥ ـ غاز خواندن با كداميك از حالات زير غاز باطل است ؟ ب) سجدہ بر اشیاء نجس ۔ لباس غصبی الف) مکان غصبی ـ دستکش و کلاه نجس د) لباس خونی به اندازه یک قطره ـ دستکش نجس ج) کلاه نجس ـ سجده بر خاک ٦ ـ من کيستم يا چيستم ؟ الف) ستون دین و سببی نزدیکی به خدا هستم ، ترک من انسان را به مرز کفر و بی ایمانی می کشاند . ( ب) به عنوان شعار اسلام هستم و عقاید اساسی مسلمانان با من در شبانه روز با صدای بلند در کشورهای اسلامی یخش مي شود ( ج) اگر مرد مازگزار مرا به عنوان زینت همراه خود کند مازش باطل می شود . ( د) ماز خواندن با لباسی که از پوست و مو و اجزاء بدن من باشد ، صحیح نیست . (  $\overline{(\ }$ ٧ ـ جملات صحيح و غلط را با علامت ۞ در | ] مربوطه مشخص كنيد . الف) هر که با طهارت به مسجد برود خدا گناهانش را یاک کرده و او را به عنوان زائر می نویسد . غ ص ب) با لباس نجس ماز خواندن صحیح است به شرط اینکه نخاست خون نباشد . ص ج) اگر انسان بعد از ماز بفهمد لباسش نجس بوده ، مازش صحيح است . ص د) ماز با لباس غصبی که فقط دکمه هایش غصبی باشد مازش صحیح است . ص ۸ ـ زمستان بسیار سردی بود . علی با شنیدن صدای اذان وارد مسجد شد . او از شدت سرما کلاه و دستکش را در نیاورد و به همان صورت غاز ظهر را به جماعت خواند . بعد از غاز یادش آمد که دستکش نجس بوده است و زنجیر طلای مادرش را برای ثواب بیشتر به گردن انداخته بود . بعد از ماز ،سؤالات زیر برایش پیش آمد. شما به او کمک کنید تا یاسخ صحيح آنها را بيابد . الف) غاز او چه حکمی دارد ؟ ب) اگر کلاه او از یوست روباه تهیه شده باشد ، غازش صحیح است ؟ ج ) آیا استفاده از زنجیر طلا در نماز برای علی اشکال دارد ؟ چرا ؟ ۹ـ حکم شرعی مسائل زیر را بنویسید الف) استفاده از طلا برای مردان در نماز . ب) غاز خواندن در مغازهٔ کسی که آن را از راه حرام خریداری کرده است . ج) غاز با لباسی که خونی است و از یک سکه کوچک کمتر باشد .

دانلود از *ا*پلیکیشن <u>پ</u>

万

ا<u>درس</u>

۱۰ـ کلمات به هم ریخته را طوری مرتب کنید تا به حدیثی از پیامبر اکرم « صلی الله علیه و آله » در مورد غاز برسید « در هر شبانه روز ٥ بار ـ ڼاز همچون چشمه آبی است ـ پس هرگز آلودگی ـ در برابر خانه کسی که ـ باقی ڼاند ـ خود را در آن شست و شو دهد »

> 11ـ شمارهٔ عبارات مرتبط به هم را داخل دایره بنویسید . ١ـ ماز با لباسى كه با پول حرام تهيه شده است . ٢ـ با ياي خيس روي زمين خاكي غاز خواندن . ۳ـ مَاز با لباس نجس چنانچه خشک باشد . ٤ـ چيزي که بر آن سجده مي کند بايد

() اشكال ندارد . ح پاک باشد .<br>ح باطل .<br>ح باطل . ∩ صحيح .

> اَللّهُمْ عَجَّل لوَليِّکَ الفَرَج «ذكر صلوات بر مَحمَدو آل محمَّد»

> > منابع : کتاب درسی ، کتاب معلم

نویسنده و گردآوری : محمد یورگلوی

罗

http://mohammadpoorgalavi.blogfa.com